# Casper

Project Proposal

Michael Makris UNI: mm3443 COMS W4115 (CVN) September 28, 2018 It is my intention to develop a rather limited in scope general-purpose imperative language, Casper, that resembles the C language, but with more emphasis on the high level than the traditional C low level capabilities. For example, I plan to include a String data type and library functions to manipulate strings. Also, if time permits, I might include dictionary and object structures in addition to arrays. At the same time, I will not be delving into memory manipulation or bitwise operations. In this respect, the language should be able to implement many of the usual algorithms for applications that are programmed in C, Java, and Python.

## Language Features

#### Data Types

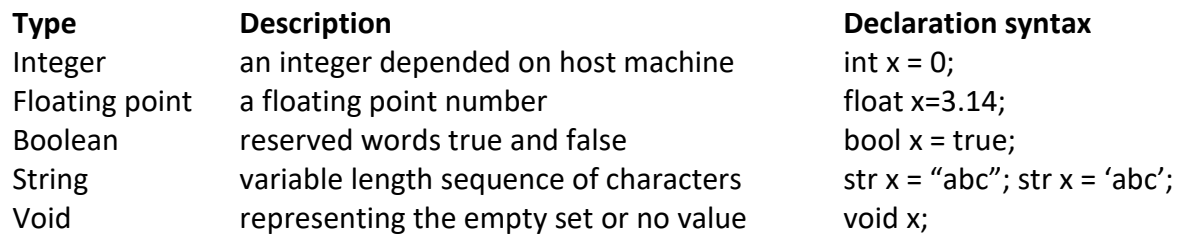

#### Variable Names

Strictly typed. Sequences of uppercase and lowercase letters, numbers and underscores except the reserved words. Global variables defined outside of any block specified by {} otherwise only visible within residing {}.

#### Reserved words

int float bool str void true false if else for while do until break return print input main

#### **Operators**

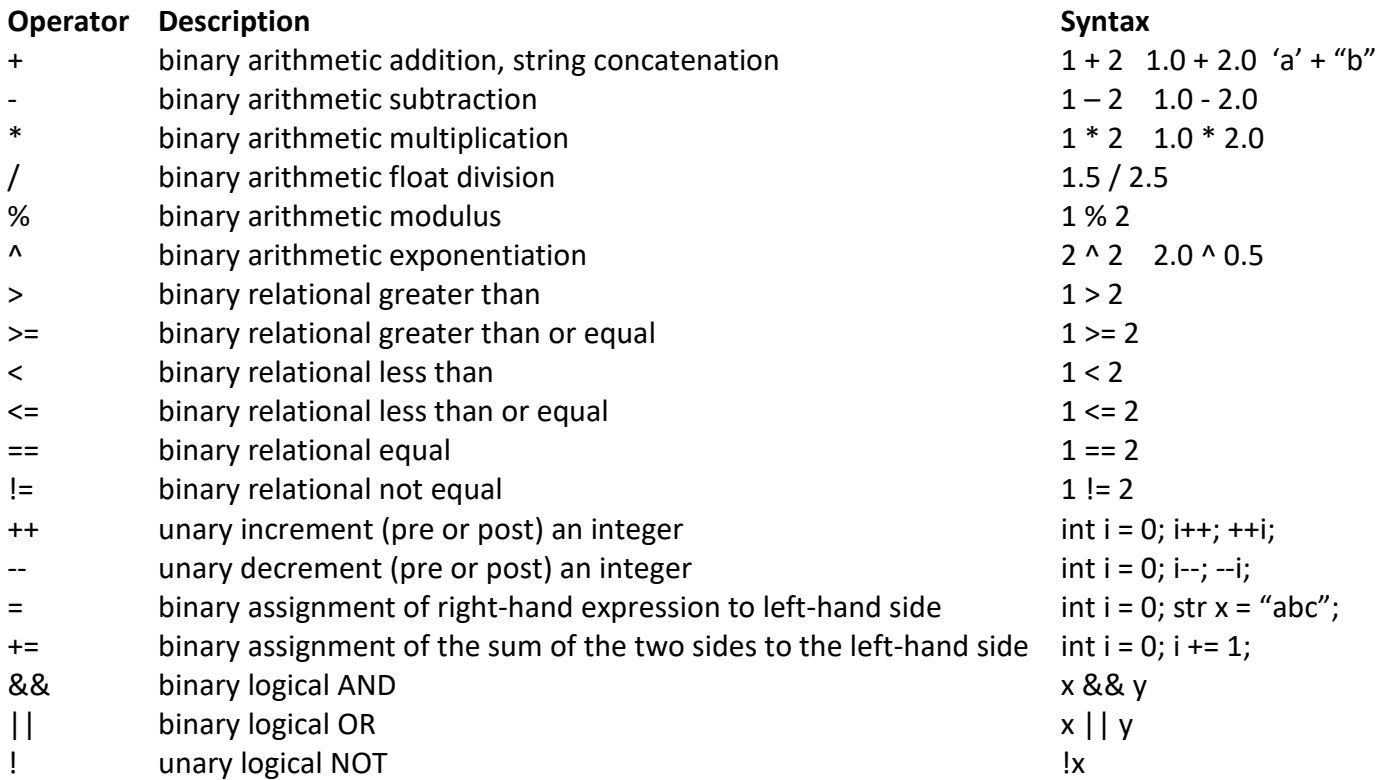

Precedence As in C, will add later.

## Comments

// for single-line comments after /\* for multi-line comments inside delimiters \*/

(I hope to allow nested /\*\*/ if time permits)

Control Flow White space is ignored Statements terminated by ; Expressions defined by () with no ; after Compound statements/blocks and scope defined by {} with no ; after Conditional block if (expression1) {statement1;} else if (expression2) {statement2;}

else {statement3;}

### Loops

for (optional initiation; optional termination; optional increment) { statement;}

while (test expression) { statement;}

do { statement;} until (test expression)

with break allowed in statement to exit loop

## Functions

Declared as with variables with a type but include a block, optional arguments passed by value within (), and must return a value of declared type unless void.

```
int myFun(str x){
        if(x == 'hello') {return 1;}
        return 0;}
```
As in C, main () is the special function that executes first.

## Arrays

Declared as with variables with a type and include multiple values of that type with count in [n]. Can be initialized with one value of same type or a comma-delimited list of same type and same count.

int  $x[5] = 0$ ; int  $y[5] = [1,2,3,4,5]$ ;

 $I/O$ 

print (variable) to output any variable to standard output input (variable) to input from standard input to a variable of a certain type

I will try to implement some useful formatting syntax for I/O if time permits.

```
Example programs
GCD
        int gcd(int x, int y) \{if (y == 0) {
                 return x;
          }
             return gcd(y, x % y); }
```
**Quicksort** 

if(first<last){

```
void quicksort (int number[25], int first, int last)
{
 int i, j, pivot, temp;
```

```
 pivot=first;
    i=first;
    j=last;
 while(i<j)
{
      while(number[i]<=number[pivot]&&i<last)
        i++;
      while(number[j]>number[pivot])
       j--
;
     if(i < j){
        temp=number[i];
        number[i]=number[j];
        number[j]=temp;
     }
   }
    temp=number[pivot];
    number[pivot]=number[j];
    number[j]=temp;
 quicksort(number,first,j
-1);
    quicksort(number,j+1,last);
 }
}
int main(){
 int 
I
; int count; int number[25];
   print("How many elements are you going to enter?: ");
 input
(count);
print("Enter " + str(count) + " elements: ");
 for(i=0;i<count;i++)
{ input
(number[i]);
}
 quicksort(number, 0, count
-1);
   print("Order of Sorted elements: ");
 for(i=0; i<count; i++)
{ print
(number[i]);
}
  return 0;
```
}